# **TRAINING OFFERING**

**Vous pouvez nous joindre ici**

.

Email: training.ecs.fr@arrow.com Phone: 01 49 97 50 00

## **IBM Cognos Analytics - Create Data Modules (v11.0) eLearning**

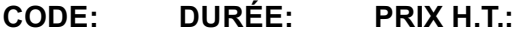

B6090G 1 Jours €95.00

## **Description**

**Contains**: Instructional and interactive content, demonstrations and hand-on simulated exercises.

This course provides business users with knowledge of metadata modeling concepts and how to model metadata using IBM Cognos Analytics 11. Participants will learn the full scope of the metadata modeling process, from creating Data Sources, creating Data Modules, to the sharing of metadata to other users, facilitating reports and analyses by themselves and colleagues. Participants will learn to use data servers and uploaded files as data sources, and to add intent to their data model. They will learn how to add tables to their models, set and modify object properties, create calculations, identify joins, as well as how to clean, format, and group their data for reporting purposes.

If you are enrolling in a Self Paced Virtual Classroom or Web Based Training course, before you enroll, please review the Self-Paced Virtual Classes and Web-Based Training Classes on our Terms and Conditions page, as well as the system requirements, to ensure that your system meets the minimum requirements for this course. http://www.ibm.com/training/terms

## **Objectifs**

- 1: The IBM Cognos Analytics 11 User Experience
- Overview of IBM Cognos Analytics 11
- Search and Navigate IBM Cognos Analytics
- Reporting and Dashboarding
- Modeling and Administration
- 2: Create a Data Module: Part 1 Select a Data Server
- Identify Data Modules
- 
- 
- 3: Create a Data Module: Part 2
- Select a Data Source for Your Module
- 

5: Explore Additional Modeling Concepts • Examine Module Icons

- Upload and Select a File
- Select Other Data Modules
- Identify and Add Intent
	- 6: Customize Data Modules
	- Identify the Need to Customize

- 4: Understand Modeling Basics
- Identify Cognos Analytics Modeling Strategy Share Content
- Add Tables to a Data Module
- Identify Column Usage Types
- **Audience**
- Authors

#### **Prérequis**

- Report authoring experience
- Understanding of subject matter business data (Recommended)

## **Programme**

- Explore Modeling Object Properties • Identify Joins
- Create Calculations • Clean and Format Columns
	- Create Custom Data Groupings

• Identify Data Sources • Create a Data Server

- 1: The IBM Cognos Analytics 11 User Experience • Overview of IBM Cognos Analytics 11
- Search and Navigate IBM Cognos Analytics
- 
- Reporting and Dashboarding • Modeling and Administration
- 
- 2: Create a Data Module: Part 1
- Identify Data Modules
- Identify Data Sources
- Create a Data Server
- 3: Create a Data Module: Part 2
- Select a Data Source for Your Module
- Select a Data Server
- Upload and Select a File
- Select Other Data Modules
- Identify and Add Intent

## **Informations supplémentaires**

4: Understand Modeling Basics • Identify Cognos Analytics Modeling Strategy

- Add Tables to a Data Module
- Identify Column Usage Types
- 5: Explore Additional Modeling Concepts
- Share Content
- Explore Modeling Object Properties
- Identify Joins

#### 6: Customize Data Modules

- Identify the Need to Customize
- Examine Module Icons
- Create Calculations
- Clean and Format Columns
- Create Custom Data Groupings

Prior to enrolling, IBM Employees must follow their Division/Department processes to obtain approval to attend this public training class. Failure to follow Division/Department approval processes may result in the IBM Employee being personally responsible for the class charges.

GBS practitioners that use the EViTA system for requesting external training should use that same process for this course. Go to the EViTA site to start this process:

http://w3.ibm.com/services/gbs/evita/BCSVTEnrl.nsf

Once you enroll in a GTP class, you will receive a confirmation letter that should show:

- The current GTP list price
- The 20% discounted price available to IBMers. This is the price you will be invoiced for the class.

## **Dates de session**

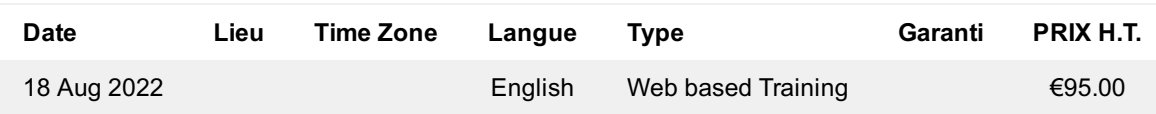

## **Informations Complémentaires**

Cette formation est également disponible sous forme de formation sur site. Veuillez nous contacter pour en savoir plus.